# Pham 87603

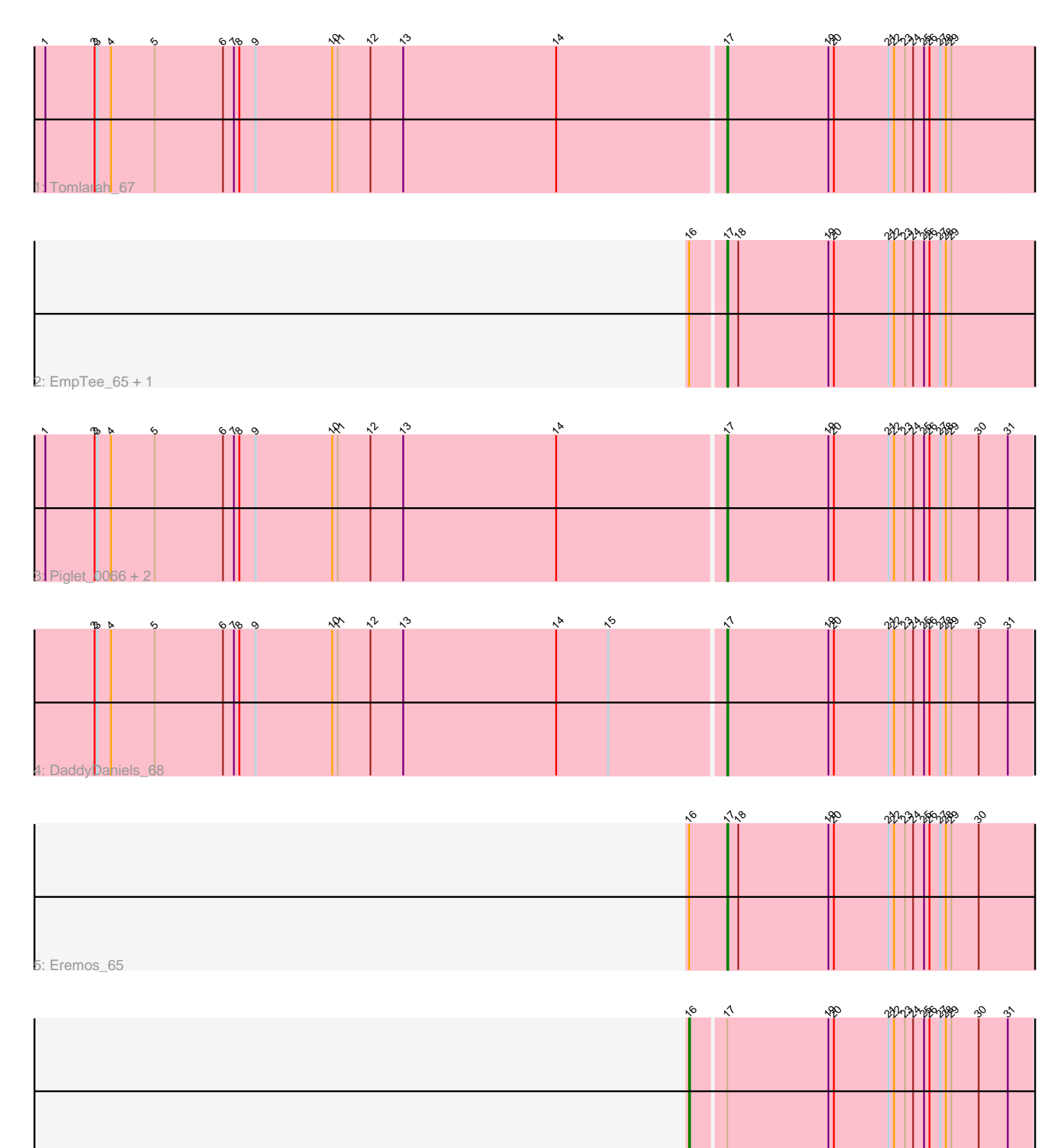

6: AbsoluteMadLad\_66

Note: Tracks are now grouped by subcluster and scaled. Switching in subcluster is indicated by changes in track color. Track scale is now set by default to display the region 30 bp upstream of start 1 to 30 bp downstream of the last possible start. If this default region is judged to be packed too tightly with annotated starts, the track will be further scaled to only show that region of the ORF with annotated starts. This action will be indicated by adding "Zoomed" to the title. For starts, yellow indicates the location of called starts comprised solely of Glimmer/GeneMark auto-annotations, green indicates the location of called starts with at least 1 manual gene annotation.

## Pham 87603 Report

This analysis was run 04/28/24 on database version 559.

Pham number 87603 has 9 members, 0 are drafts.

Phages represented in each track:

- Track 1 : Tomlarah 67
- Track 2 : EmpTee\_65, Sigman\_66
- Track 3 : Piglet\_0066, Gareth\_66, Serpentine\_0066
- Track 4 : DaddyDaniels 68
- Track 5 : Eremos\_65
- Track 6 : AbsoluteMadLad 66

### **Summary of Final Annotations (See graph section above for start numbers):**

The start number called the most often in the published annotations is 17, it was called in 8 of the 9 non-draft genes in the pham.

Genes that call this "Most Annotated" start: • DaddyDaniels\_68, EmpTee\_65, Eremos\_65, Gareth\_66, Piglet\_0066, Serpentine\_0066, Sigman\_66, Tomlarah\_67,

Genes that have the "Most Annotated" start but do not call it: • AbsoluteMadLad\_66,

Genes that do not have the "Most Annotated" start: •

### **Summary by start number:**

Start 16:

- Found in 4 of 9 ( 44.4% ) of genes in pham
- Manual Annotations of this start: 1 of 9
- Called 25.0% of time when present
- Phage (with cluster) where this start called: AbsoluteMadLad\_66 (B1),

#### Start 17:

- Found in 9 of 9 ( 100.0% ) of genes in pham
- Manual Annotations of this start: 8 of 9
- Called 88.9% of time when present

• Phage (with cluster) where this start called: DaddyDaniels 68 (B1), EmpTee 65 (B1), Eremos\_65 (B1), Gareth\_66 (B1), Piglet\_0066 (B1), Serpentine\_0066 (B1), Sigman\_66 (B1), Tomlarah\_67 (B1),

#### **Summary by clusters:**

There is one cluster represented in this pham: B1

Info for manual annotations of cluster B1: •Start number 16 was manually annotated 1 time for cluster B1. •Start number 17 was manually annotated 8 times for cluster B1.

#### **Gene Information:**

Gene: AbsoluteMadLad\_66 Start: 56035, Stop: 56403, Start Num: 16 Candidate Starts for AbsoluteMadLad\_66: (Start: 16 @56035 has 1 MA's), (Start: 17 @56071 has 8 MA's), (19, 56182), (20, 56188), (21, 56248), (22, 56254), (23, 56266), (24, 56275), (25, 56287), (26, 56293), (27, 56305), (28, 56311), (29, 56317), (30, 56347), (31, 56377),

Gene: DaddyDaniels\_68 Start: 56111, Stop: 56443, Start Num: 17 Candidate Starts for DaddyDaniels\_68:

(2, 55424), (3, 55427), (4, 55442), (5, 55490), (6, 55565), (7, 55577), (8, 55583), (9, 55601), (10, 55685), (11, 55691), (12, 55727), (13, 55763), (14, 55931), (15, 55988), (Start: 17 @56111 has 8 MA's), (19, 56222), (20, 56228), (21, 56288), (22, 56294), (23, 56306), (24, 56315), (25, 56327), (26, 56333), (27, 56345), (28, 56351), (29, 56357), (30, 56387), (31, 56417),

Gene: EmpTee\_65 Start: 55842, Stop: 56201, Start Num: 17 Candidate Starts for EmpTee\_65:

(Start: 16 @55806 has 1 MA's), (Start: 17 @55842 has 8 MA's), (18, 55854), (19, 55953), (20, 55959), (21, 56019), (22, 56025), (23, 56037), (24, 56046), (25, 56058), (26, 56064), (27, 56076), (28, 56082), (29, 56088),

Gene: Eremos\_65 Start: 55837, Stop: 56196, Start Num: 17 Candidate Starts for Eremos\_65: (Start: 16 @55795 has 1 MA's), (Start: 17 @55837 has 8 MA's), (18, 55849), (19, 55948), (20, 55954), (21, 56014), (22, 56020), (23, 56032), (24, 56041), (25, 56053), (26, 56059), (27, 56071), (28, 56077), (29, 56083), (30, 56113),

Gene: Gareth\_66 Start: 56119, Stop: 56451, Start Num: 17 Candidate Starts for Gareth\_66:

(1, 55378), (2, 55432), (3, 55435), (4, 55450), (5, 55498), (6, 55573), (7, 55585), (8, 55591), (9, 55609), (10, 55693), (11, 55699), (12, 55735), (13, 55771), (14, 55939), (Start: 17 @56119 has 8 MA's), (19, 56230), (20, 56236), (21, 56296), (22, 56302), (23, 56314), (24, 56323), (25, 56335), (26, 56341), (27, 56353), (28, 56359), (29, 56365), (30, 56395), (31, 56425),

Gene: Piglet\_0066 Start: 56106, Stop: 56438, Start Num: 17 Candidate Starts for Piglet\_0066:

(1, 55365), (2, 55419), (3, 55422), (4, 55437), (5, 55485), (6, 55560), (7, 55572), (8, 55578), (9, 55596), (10, 55680), (11, 55686), (12, 55722), (13, 55758), (14, 55926), (Start: 17 @56106 has 8 MA's), (19, 56217), (20, 56223), (21, 56283), (22, 56289), (23, 56301), (24, 56310), (25, 56322), (26, 56328), (27, 56340), (28, 56346), (29, 56352), (30, 56382), (31, 56412),

Gene: Serpentine\_0066 Start: 55998, Stop: 56330, Start Num: 17 Candidate Starts for Serpentine\_0066:

(1, 55257), (2, 55311), (3, 55314), (4, 55329), (5, 55377), (6, 55452), (7, 55464), (8, 55470), (9, 55488), (10, 55572), (11, 55578), (12, 55614), (13, 55650), (14, 55818), (Start: 17 @55998 has 8 MA's), (19, 56109), (20, 56115), (21, 56175), (22, 56181), (23, 56193), (24, 56202), (25, 56214), (26, 56220), (27, 56232), (28, 56238), (29, 56244), (30, 56274), (31, 56304),

Gene: Sigman\_66 Start: 55596, Stop: 55955, Start Num: 17 Candidate Starts for Sigman\_66: (Start: 16 @55560 has 1 MA's), (Start: 17 @55596 has 8 MA's), (18, 55608), (19, 55707), (20, 55713), (21, 55773), (22, 55779), (23, 55791), (24, 55800), (25, 55812), (26, 55818), (27, 55830), (28, 55836), (29, 55842),

Gene: Tomlarah\_67 Start: 56461, Stop: 56820, Start Num: 17 Candidate Starts for Tomlarah\_67:

(1, 55720), (2, 55774), (3, 55777), (4, 55792), (5, 55840), (6, 55915), (7, 55927), (8, 55933), (9, 55951), (10, 56035), (11, 56041), (12, 56077), (13, 56113), (14, 56281), (Start: 17 @56461 has 8 MA's), (19, 56572), (20, 56578), (21, 56638), (22, 56644), (23, 56656), (24, 56665), (25, 56677), (26, 56683), (27, 56695), (28, 56701), (29, 56707),